## Assignment 11

26 November 2012

## **Due Monday 3 December at 1am**

In this assignment, we will begin to implement a popular dice game called [Yahtzee.](http://en.wikipedia.org/wiki/Yahtzee)™ In this game, players take turns rolling *five* six-sided dice. They can select which dice to re-roll, and then choose how to score the results.

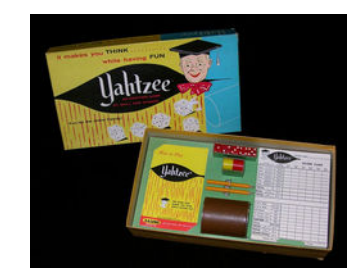

Figure 1:

Thescore card looks like this ([enlarge\)](file:yahtzee-score-lg.jpg):

For this first part of the assignment, we will concentrate on writing functions that will detect certain categories of rolls, and score them.

I have already given you these functions:

```
#include <iostream>
#include <stdlib.h>
using namespace std;
const int NUM_DICE = 5;
void rollDice(int dice[NUM_DICE])
{
    for(int i = 0; i < NUM_DICE; i++) {
        dice[i] = rand()%6+1;
    }
}
void showDice(int dice[NUM_DICE])
{
    cout << "Your dice: ";
    for(int i = 0; i < NUM_DICE; i++) {
        cout \le dice[i] \le "";
    }
```

| PLAYERS NAME<br><b>Yahtzee</b>                |                                               |                   |                   |                   |                   |                                           |                   |
|-----------------------------------------------|-----------------------------------------------|-------------------|-------------------|-------------------|-------------------|-------------------------------------------|-------------------|
|                                               |                                               |                   | <b>SCORE CARD</b> |                   |                   |                                           |                   |
| <b>MINIMUM</b><br>REQUIRED FOR BONUS TO SCORE | <b>HOW</b>                                    | <b>GAME</b><br>81 | <b>GAME</b><br>82 | <b>GAME</b><br>#3 | <b>GAME</b><br>图表 | <b>GAME</b><br>85                         | <b>GAME</b><br>B6 |
| Aces<br>$\blacksquare$<br>$\blacksquare$<br>з | COUNT AND<br><b>ACIE</b>                      |                   |                   |                   |                   |                                           |                   |
| Twos<br>OEA<br>×<br>6                         | <b>COUNT AINS</b><br>ADD ONLY<br><b>TWO-5</b> |                   |                   |                   |                   |                                           |                   |
| <b>Threes</b><br>мик<br>$\equiv$<br>э         | <b>COUNT AND</b><br>ADD ONLY                  |                   |                   |                   |                   |                                           |                   |
| E SE SE S<br><b>Fours</b><br>12<br>×          | <b>CAINT AWG</b><br>ADD DNLY<br>FOLMS         |                   |                   |                   |                   |                                           |                   |
| Fives<br>$25.154 = 16$                        | COUNT AND<br>ALC: ONLY<br><b>FITWE</b>        |                   |                   |                   |                   |                                           |                   |
| <b>国国語 : 18</b><br><b>Sixes</b>               | <b>COUNT AND</b><br>ADD ONLY<br><b>SCARD</b>  |                   |                   |                   |                   |                                           |                   |
| TOTAL<br>63                                   | $\blacksquare$                                |                   |                   |                   |                   |                                           |                   |
| 18 63<br><b>Bonus</b><br>OR OVER              | SCORE                                         |                   |                   |                   |                   |                                           |                   |
| C<br><b>TOTAL</b><br>LIMITE HALF              | $\blacksquare$                                |                   |                   |                   |                   |                                           |                   |
|                                               |                                               |                   |                   |                   |                   |                                           |                   |
| 3 of a kind                                   | ADD TOTAL<br>OF ALL DICE                      |                   |                   |                   |                   |                                           |                   |
| 4 of a kind                                   | ADD TOTAL<br>OF ALL OVER                      |                   |                   |                   |                   |                                           |                   |
| <b>Full House</b>                             | 50046<br>25                                   |                   |                   |                   |                   |                                           |                   |
| (Seguence)<br>Sm. Straight<br>$-28.4$         | 50096<br>$\mathbf{v}$                         |                   |                   |                   |                   |                                           |                   |
| (Tanguntrom)<br>Lg. Straight<br>and 45        | SCORE<br>40                                   |                   |                   |                   |                   |                                           |                   |
| 5 of<br><b>YAHTZEE</b><br>a kind              | SCORE<br>m.                                   |                   |                   |                   |                   |                                           |                   |
| Chance                                        | <b>STORE</b><br><b>NIFAL OF</b><br>ALL 5 DICE |                   |                   |                   |                   |                                           |                   |
| <b>TOTAL</b><br>OF<br>LOWER HALF              | $\blacksquare$                                |                   |                   |                   |                   |                                           |                   |
| <b>UPPER KALL</b><br>TOTAL                    | $\rightarrow$                                 |                   |                   |                   |                   |                                           |                   |
| <b>GRAND TOTAL</b>                            | $\rightarrow$                                 |                   |                   |                   |                   |                                           |                   |
| 6.174                                         | PLEASE USE OTHER SIDE TO RECORD PLAYERS SCORE |                   |                   |                   |                   | Copyright 1956 - E. S. Lowe Company, Inc. |                   |

Figure 2:

```
cout \langle \cdot \cdot \cdot \cdot \cdot \rangle_n";
}
```
which you can call from main like this:

```
srand(time(NULL)); // Initialize random number generator
int dice[NUM_DICE];
rollDice(dice);
showDice(dice);
```
Now you should implement and test the following:

```
// If there are three dice with the same value, return the sum
// of the values of all dice, else return zero.
int threeOfAKind(int dice[NUM_DICE]);
```

```
// If there are four dice with the same value, return the sum
// of the values of all dice, else return zero.
int fourOfAKind(int dice[NUM_DICE]);
```

```
// If there are three dice with the same value, return 50,
// else return zero.
int fiveOfAKind(int dice[NUM_DICE]);
```

```
// If there are three dice with the same value AND two dice with the
// same (but different) value, return 25, else return zero.
int fullHouse(int dice[NUM_DICE]);
```

```
// If there is a sequence of four dice (1234, 2345, or 3456), return
// 30, else return zero.
int smallStraight(int dice[NUM_DICE]);
```

```
// If there is a sequence of five dice (12345 or 23456), return 40,
// else return zero.
int largeStraight(int dice[NUM_DICE]);
```

```
// Return the sum of the dice that have the given value. So, if value
// is 4, then the sum of all dice whose value is four.
int sumOfValue(int dice[NUM_DICE], int value);
```
To test, you may want to do a bunch of random rounds and print the results:

**for**(int i = 0; i < 20; i++) { rollDice(dice);

```
showDice(dice);
    cout << "Three of a kind: " << threeOfAKind(dice) << "\n";
    cout \langle "Four of a kind: "\langle fourOfAKind(dice) \langle "\n";
    // etc.
}
```
But you can also test specific cases like this:

```
int sampleFullHouse[NUM_DICE] = \{3, 4, 3, 3, 4\};
showDice(sampleFullHouse);
cout << "Full house: " << fullHouse(sampleFullHouse) << "\n";
   // should be 25
```